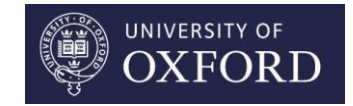

Students as proofreaders of their own texts: Using corpus tools for writing improvement

Maggie Charles University of Oxford maggiecharles\_oxford@yahoo.com

### Context and Rationale

- Writing a **thesis/dissertation** or preparing work for **publication** is extremely **demanding for graduate L2 writers** (Thompson 2013; Lillis & Curry 2010)
- **Corpora** have **successfully** been used to improve **lexicogrammar** (Boulton & Cobb 2017)
- **Concordancing** is useful at Burrough-Boenisch's (2013) **'language editing'** level
- Other **corpus tools** can be used at the **language, content and organization levels of proofreading/editing** (Charles 2018)

The course *Editing your Thesis with Corpora* was devised to help doctoral students use corpus tools to edit and proofread their texts

# *Editing your Thesis with Corpora* Course Details

- 90 doctoral students
- 2-3 courses per year
- 13 courses in total
- one 2-hour session/week
- 6 week course

- AntConc (Anthony 2018)
- AntFileConverter (Anthony 2017)
- Data

in-class worksheets

final evaluation questionnaire

### 90 Course Participants 2012-2017

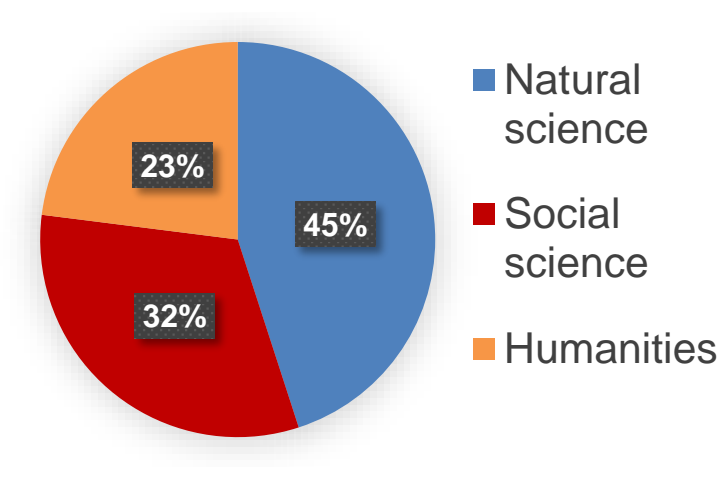

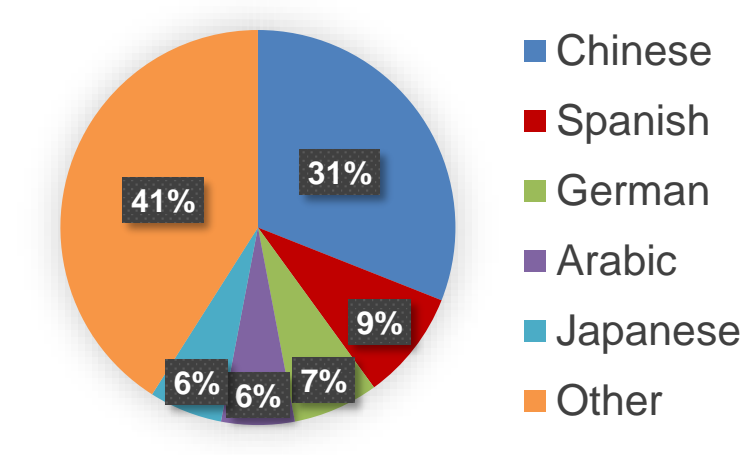

#### **Disciplinary Areas**

#### **Natural science:**

environmental science, medicine, materials science, engineering **Social science:** 

#### sociology, education, politics **Humanities:**

Oriental studies, modern languages, archaeology

### **Top L1s**

Other L1s include: 4 students Korean, Malay, Russian, Turkish

2 students Dutch, Hindi, Italian, Lithuanian, Nepali, Portuguese, Thai

### *Editing your Thesis with Corpora*  Course Programme

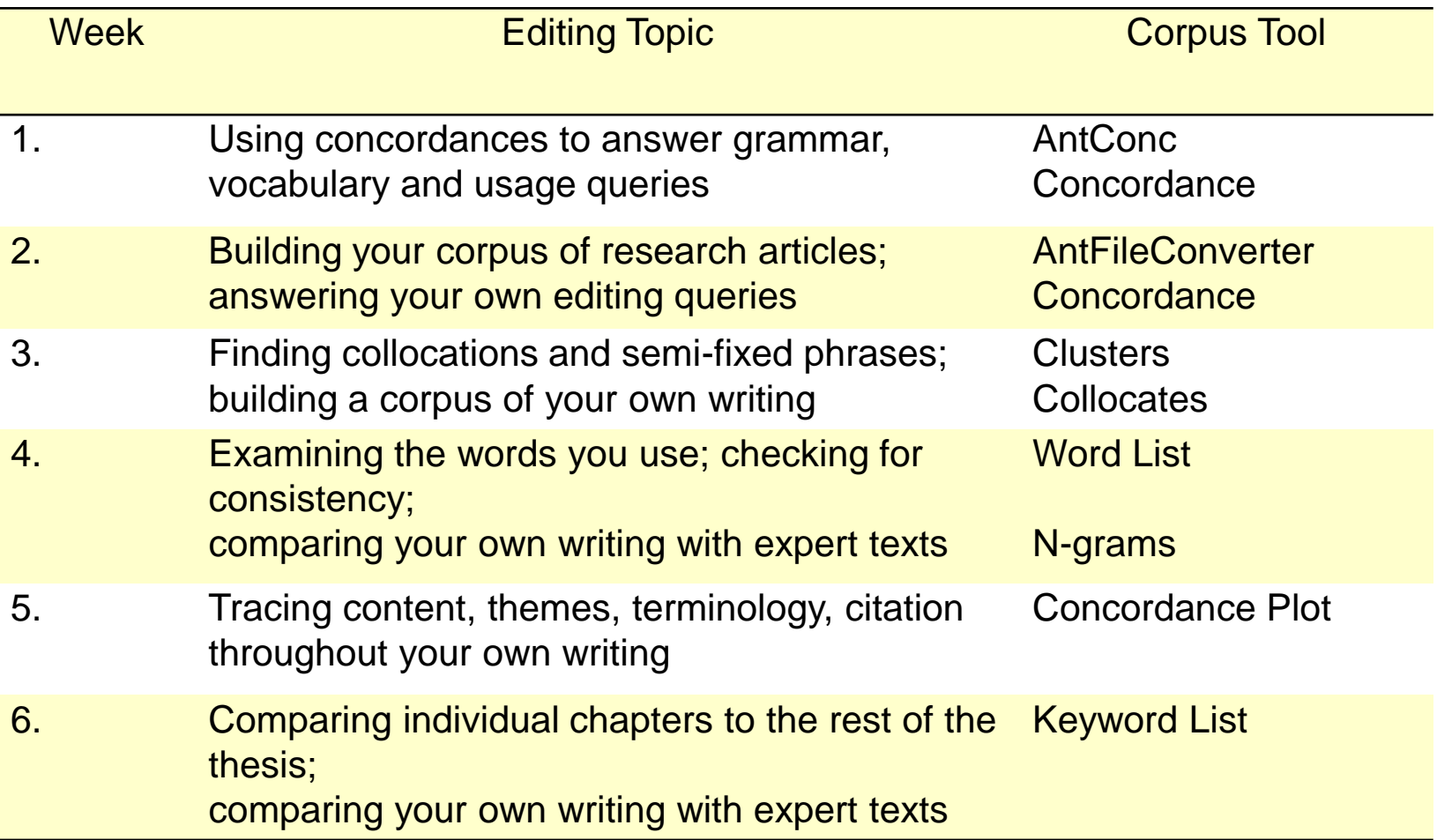

### Do-It-Yourself Corpora: Two Types

- **1. DIY Corpus of Research Articles in student's own field/topic area**
- based on downloaded files in own bibliography
- may include subcorpora of different topics/genres

### **2. DIY Corpus of Student's Own Writing**

- chapters of thesis as individual files
- may include subcorpora of other writing (e.g. research articles, proposals, Master's dissertation)

### Clusters in Use: Liu

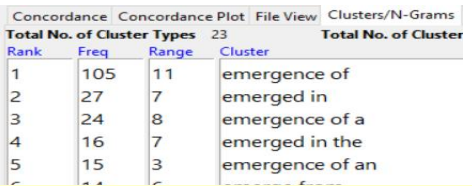

- shows all the *phrases* which contain your search item
- presents them as a *list* and gives their *frequency*
- lets you choose *the length* of the cluster
- lets you select the *position* of the search item in the cluster

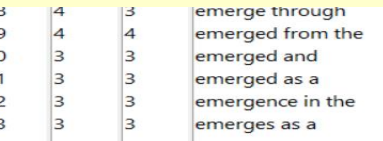

- **Liu**: Chinese doctoral student in geography and the environment
- **Corpora**: 31 research articles; 1,122,712 words

1 thesis chapter; 11,725 words

**Thesis**: The formation of environmental knowledge and antipollution mobilisation in rural China

### Clusters in Use: Liu

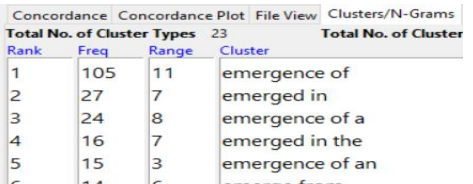

- **Example 2** shows all the **phrases** which contain your search item
- presents them as a *list* and gives their *frequency*
- lets you choose *the length* of the cluster
- lets you select the *position* of the search item in the cluster

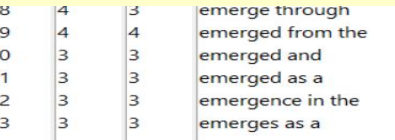

- **Liu**: Chinese doctoral student in geography and the environment
- **Corpora:** 31 research articles; 1,122,712 word

1 thesis chapter;  $11,725$  word

**Thesis:** The formation of environment pollution mobilisatien in ru 'emerge in' vs 'emerge from'?

**Liu's Question:**

### Liu's Investigation: RA Corpus

### Search for clusters of 2-4 words, with *emerge\** on the left

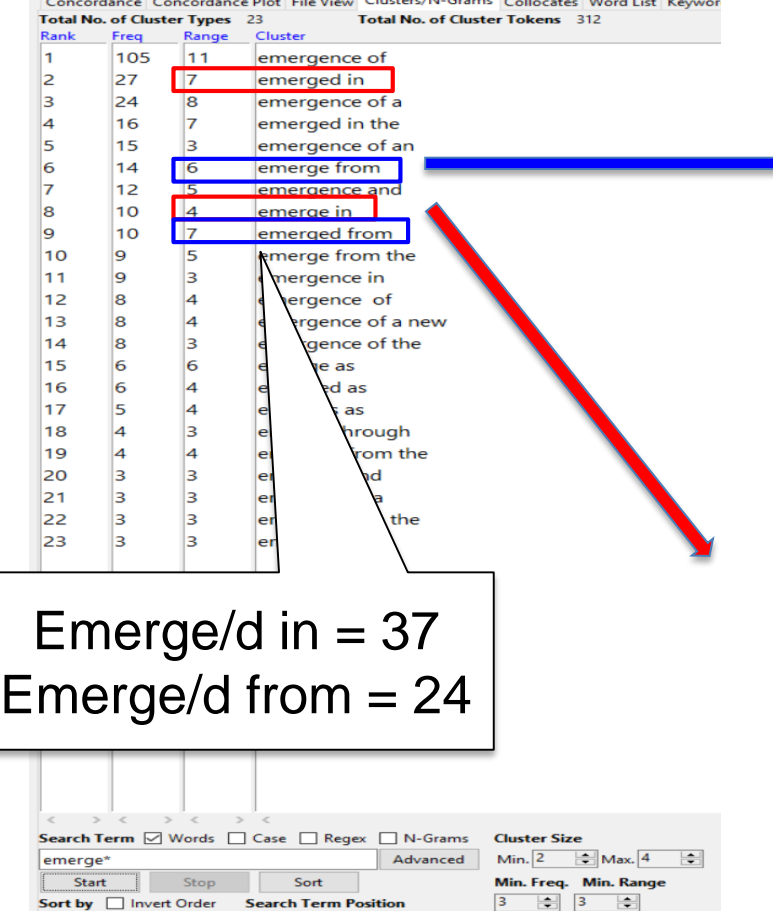

 $\overline{\smile}$   $\Box$  On Left  $\Box$  On Right

Sort by Freq

itute the "poli- tics" political ecology studies—emerge from a field of competing normative ideas e propositions about relationships. Once patterns emerge from dimensional profiles, more may be de in the field, theory was allowed to emerge from loosely structured, lengthy, open-en nding of the research findings: 1) Do [concepts] emerge from the data or are they imposed?...2) . Conversely, the production of new natures might emerge from the forms of consciousness made possib and streamline administration, numerous agencies emerge from the grassroots level, among which neig ppear "fragmented and episodic," its history will emerge from the "margins" and become coherent on e development and activity of intellectuals who emerge from the masses but also remain organically of politics in which subordinated social groups emerge from the periphery of society, overcome the , an increasing number of environmental movements emerge from the rural sector of China, which (firms, workers, peasants, state operatives) that emerge from the social relations of production (20 possible artists and possible works of art emerge from the "struggle for a new moral ohibited without permission. When the subaltern emerge from their subordinate position and achieve the military, lest threats to the government emerge from within its ranks.10 50% of seats in

so certain that a movement will not emerge in China. Conclusion In conclusion, if the opportunities for an environmental movement to emerge in China have changed over the last that one or more movements would not emerge in China. However, there are other opportu to indicate an environmental movement would not emerge in China. However, we must take a anything but a state-sponsored social movement emerge in China? Public Participation, Political integral state, many key concepts begin to emerge in his prison notebooks, including "hegemon , etc.). Why do no writers like Flammarion8 emerge in Italy? Why has no popularized 7. , Culture and Anthropology As I hope will emerge in Part II, it is precisely this permitted new forms of everyday practice to emerge. In providing creative entry points, again a counter-hegemonic conception is likely to emerge in the course of struggle: it 'manifests figure whom I hope has begun to emerge in the course of the preceding chapters.

ion in which the latter would necessarily emerge in the end as the leading class.14 allowing this form of autonomous power to emerge. In the mid 1990s, legislation was enacte idea which it codified first started to emerge in the writings of Plekhanov in 1883by the political context within which they emerge, in turn influencing their role in social

### Clusters Outcomes

#### **Liu's conclusions**

- *Emerge in + Place / Time*
- *Emerge from + something (a deed)*
- *Better use 'emerge from' in my context (although there are more hits for 'emerge in')*
- **Liu's Text:** *Echoing [with] the call for community level selfgovernance and streamline administration, numerous agencies emerge from the grassroots level…*

### **Why use the Clusters Tool?**

- check and/or discover *collocations*, *phraseology*
- get a *quick picture* of recurrent, disciplinary phraseology
- *cut down* on concordancing and sorting

### Concordance Plot in Use

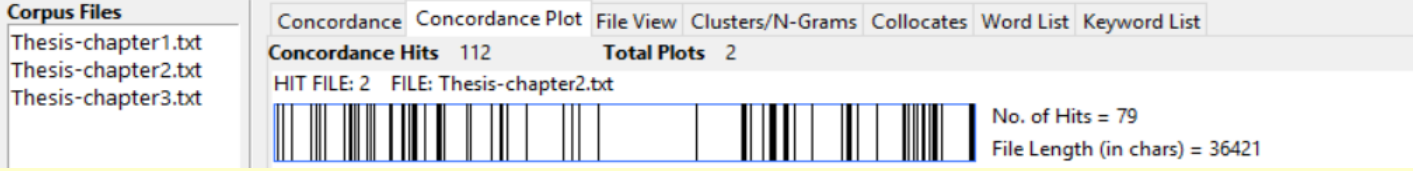

- provides a *graphic display*
- **shows where the search item occurs within a file**
- gives a *simultaneous overview of all files* in a corpus
- **Naoko**: Japanese doctoral student in medicine
- **Corpus**: 3 thesis chapters; 10,678 words
- **Thesis**: The role of A1-MGBv **corticothalamic** feedback explored with **mistuning** of harmonic complex tones using ferrets

### Concordance Plot in Use

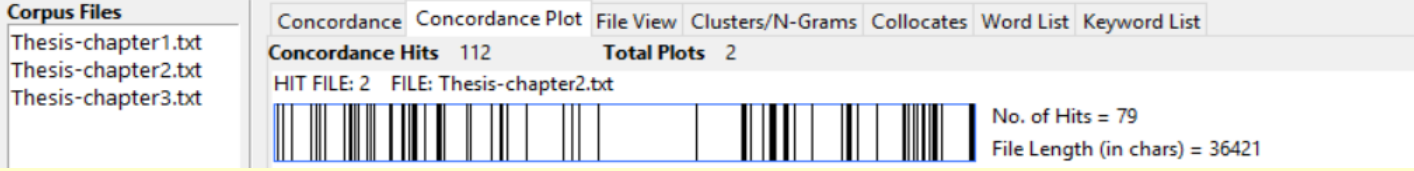

- provides a *graphic display*
- shows where the search item occurs *within a file*
- gives a *simultaneous overview of all files* in a corpus

**Naoko**: Japanese doctoral student in medicine

**Corpus**: 3 thesis chapters; 10,678 words

**Thesis:** The role of A1-MGBy **corticothalamic** explored with **mistuning** of harmonic complex to Checking use of

**Naoko's Question:**

key terms in the chapters

### Naoko's Investigation 1

#### **Naoko's Investigation 1**

*Search on mistun\** in her thesis corpus of 3 chapters

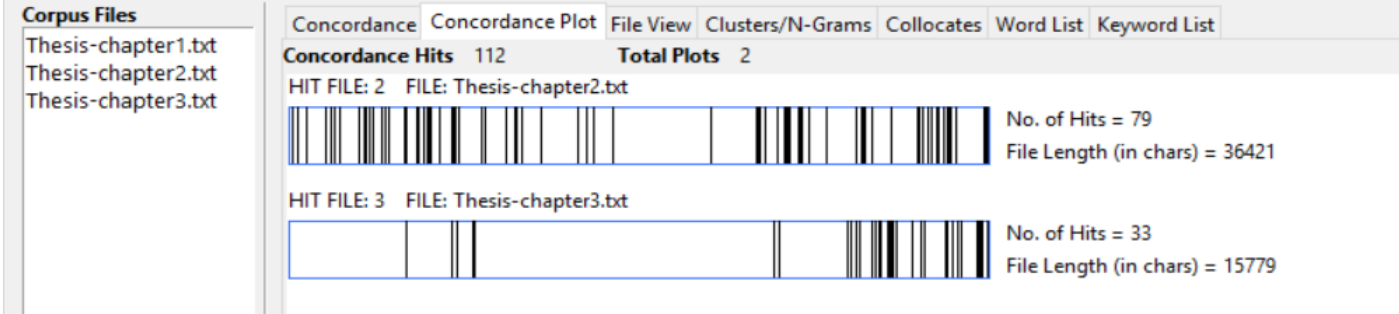

#### **Naoko's Conclusion**

Investigation 1 *mistun\**: 79 hits in chapter 2; 33 hits in chapter 3

I started thinking I should mention mistuning (mistuned) in chapter 1 (general introduction) because this is my main theme and keyword through my thesis.

# Naoko's Investigation 2: Plot Outcomes

#### **Naoko's Investigation 2**

#### *Search on corticothalamic* in her thesis corpus of 3 chapters

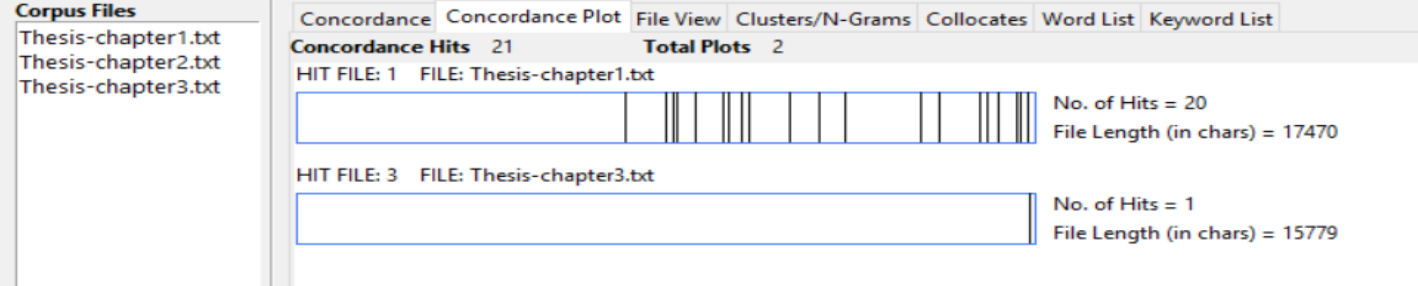

#### **Naoko's Conclusion**

Investigation 2 *corticothalamic*: 20 hits in chapter 1; 1 hit in chapter 3

This is fine because I'm going to explore the role of corticothalamic feedback system more in chapter 4 and 5.

# Naoko's Investigation 2: Plot Outcomes

#### **Naoko's Investigation 2**

*Search on corticothalamic* in her thesis corpus of 3 chapters

**Why use Concordance Plot?**

- To **track content, ideas, terms, references**
- To **check the balance or development of content**
- **EXA)** To compare usage across multiple files

This is fine because I'm going to explore the role of corticothalamic feedback system more in chapter 4 and 5.

### Keywords in Use: Ha-Yoon

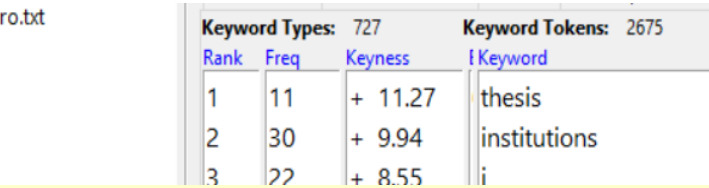

- **EXTE IDENT** Identifies words which are **unusually frequent** or *infrequent* in one corpus when compared to a reference corpus
- Gives insight into the *content of individual chapters* compared to the whole thesis

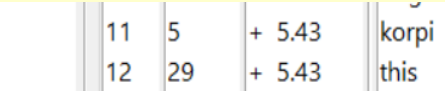

Ha-Yoon: Korean doctoral student in politics

**Corpus**: 3 thesis chapters; 14,397 words

**Thesis**: The political economy of inequality in developing countries: trajectories from industrialization to inequality

### Keywords in Use: Ha-Yoon

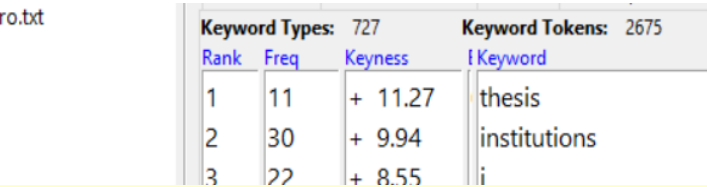

- **EXTE IDENT** Identifies words which are **unusually frequent** or *infrequent* in one corpus when compared to a reference corpus
- Gives insight into the *content of individual chapters* compared to the whole thesis

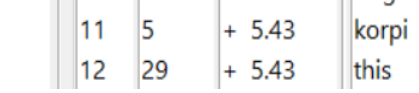

Ha-Yoon: Korean doctoral student in politics

**Corpus**: 3 thesis chapters; 14,397 words **Thesis**: The political economy of ineq trajectories from industrialization to **Ha-yoon's Question:** How does the introduction compare with the other chapters?

### Ha-Yoon's Introduction Keywords

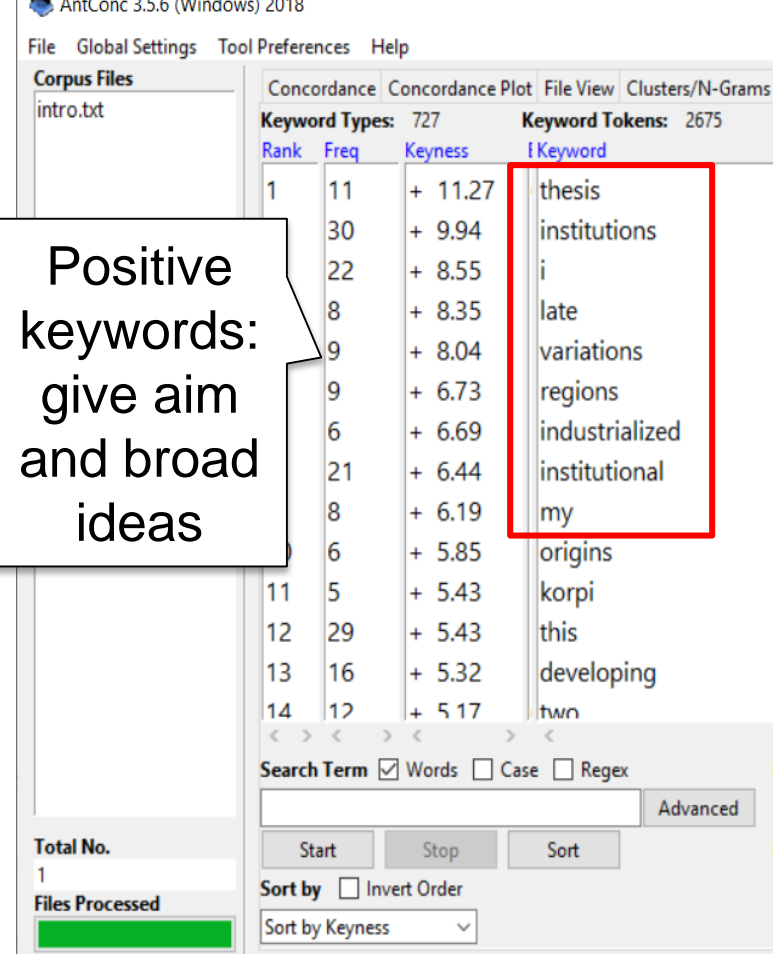

### Positive Keywords **Negative Keywords**

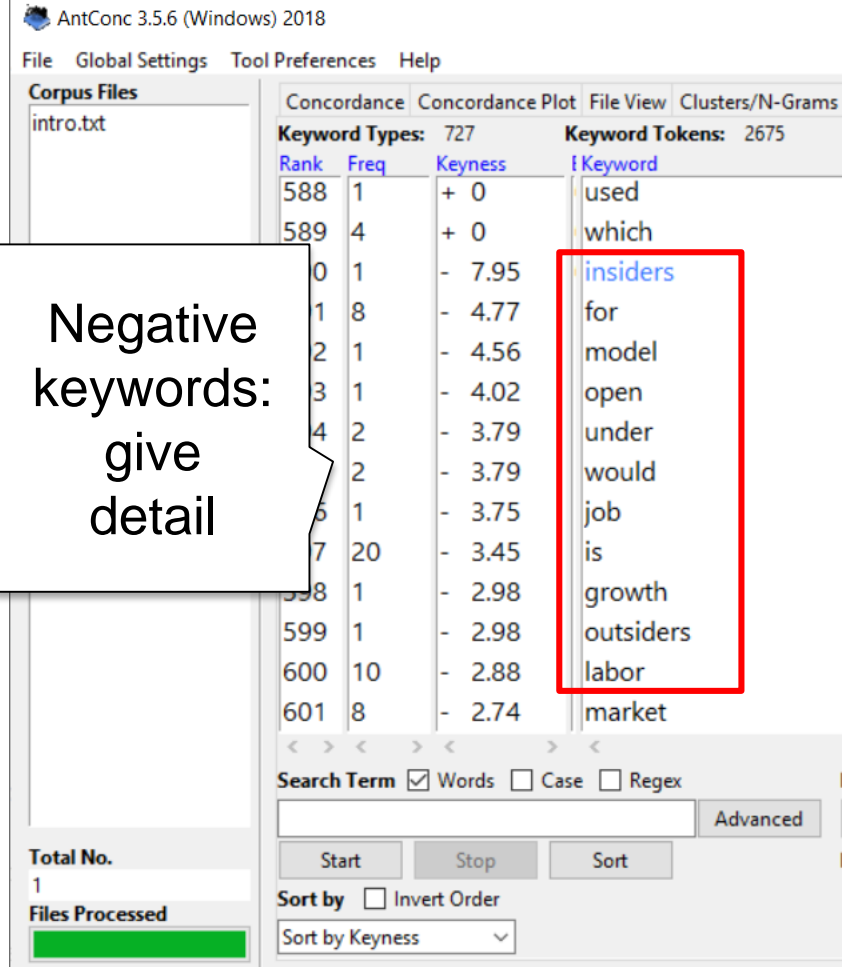

### Keywords Outcomes

#### **Ha-Yoon's conclusions: Chapter 1 Introduction**

Positive keywords: *thesis, institutions, I, late, variations.* Negative keywords: *insiders, model, open, job, outsiders.*

- *''I' is positive keyword. I am considering not to use 'I' too frequently in my intro chapter.*
- *The intro chapter introduces the aim of my 'thesis' and my (I) intention'.*
- *The positive keywords show the broad ideas of my thesis, and the negative words explain detailed logic and contents. These detailed words are not explained at the beginning, and I think it's fine.*

### **Why use the Keywords Tool?**

- to allow *aspects of content* to emerge
- to *identify content issues* the student is not aware of

### Is it helpful to use your corpus and AntConc for editing?

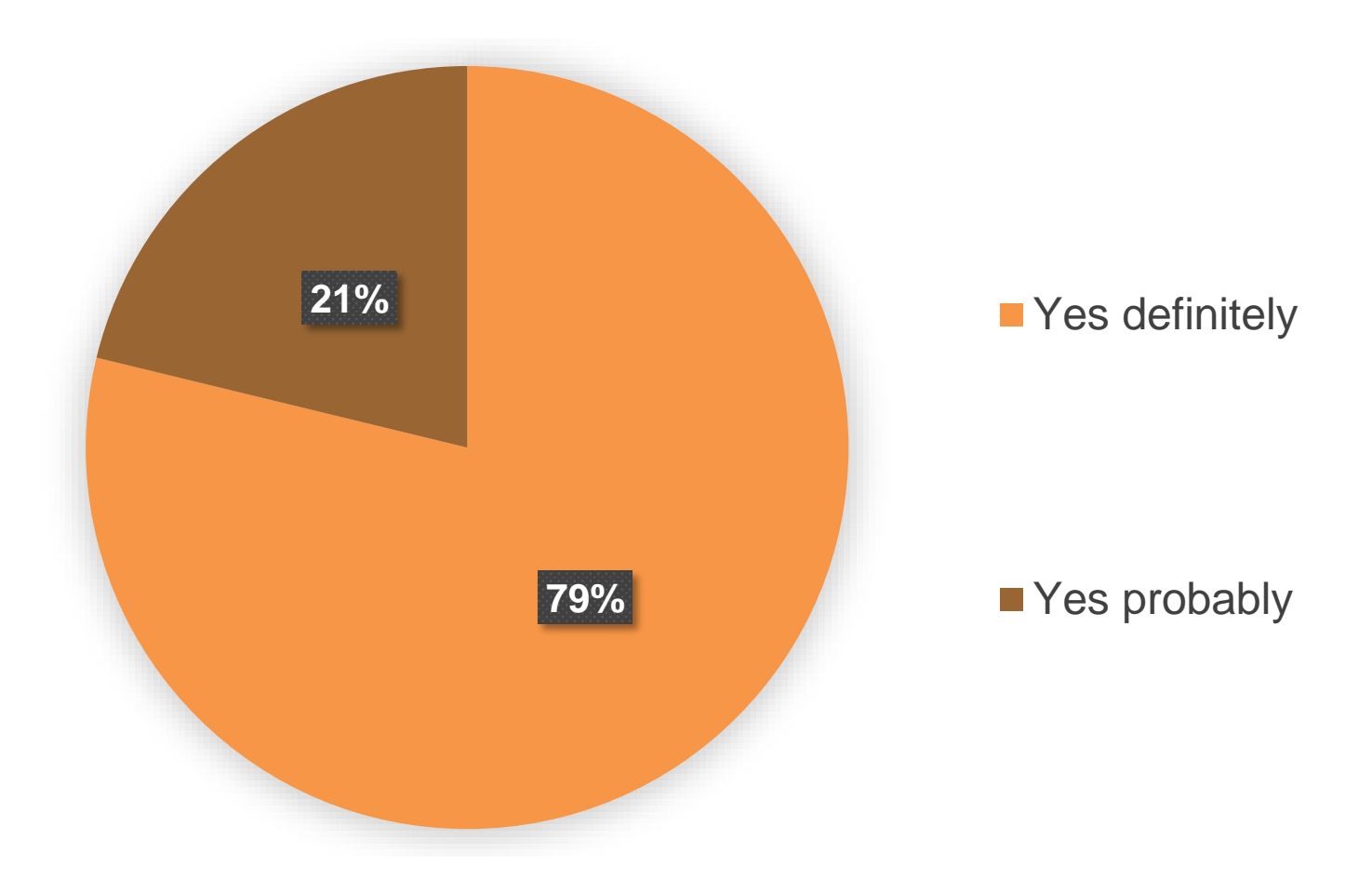

### Is it easy to use the AntConc software?

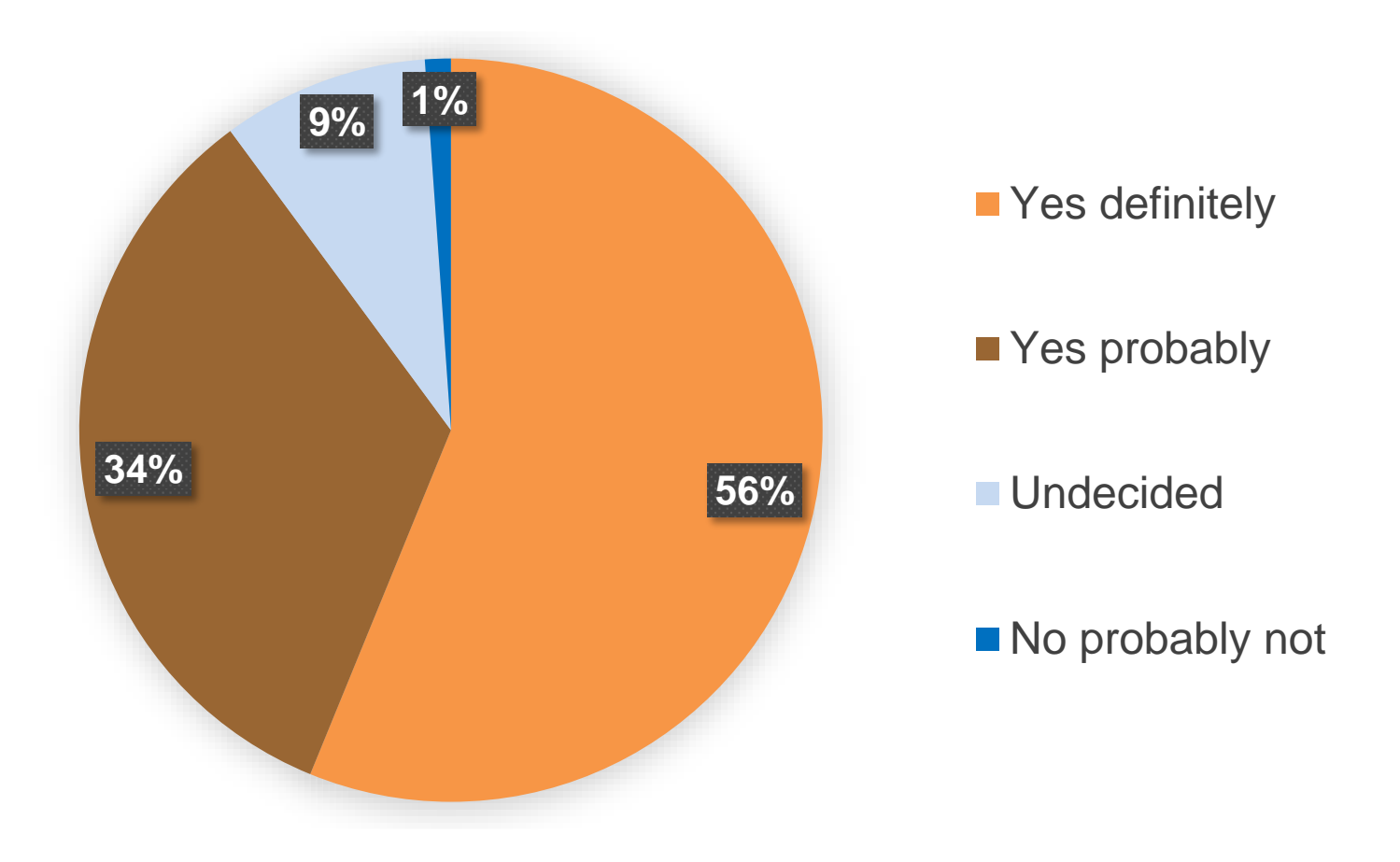

### Was it easy to build your corpus?

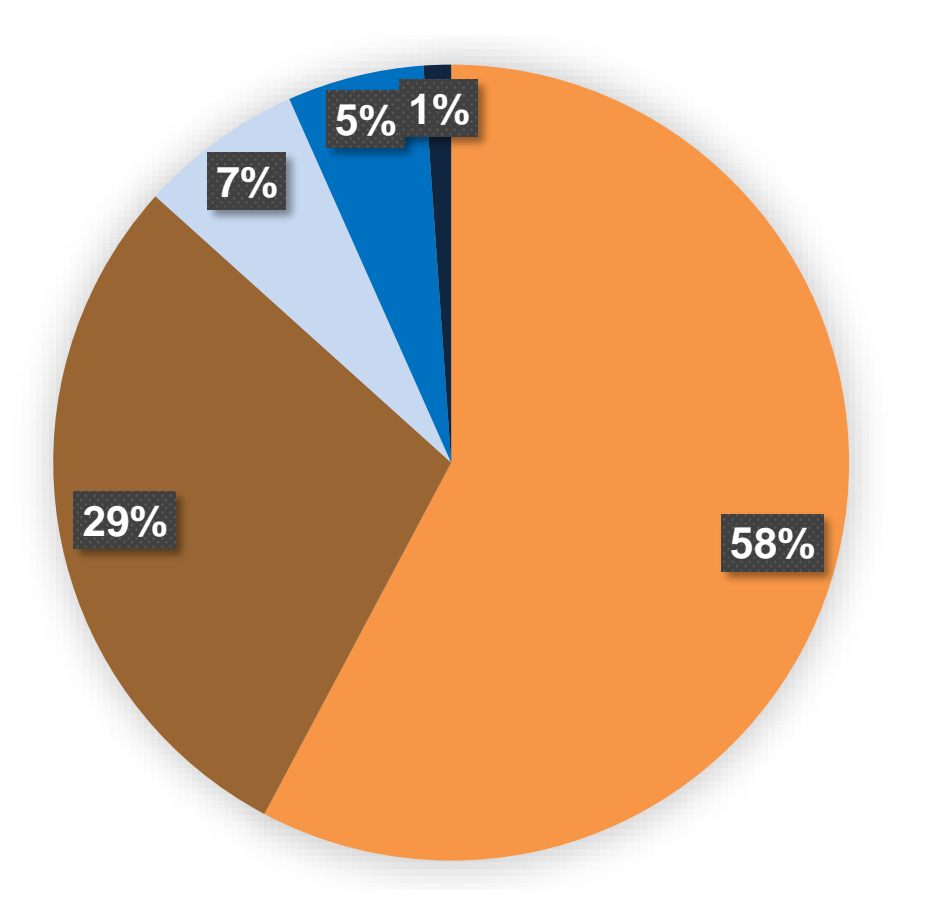

- **P**Yes definitely
- Yes probably
- **Undecided**
- No probably not
- No definitely not

### Do you intend to use your corpus and AntConc for editing in the future?

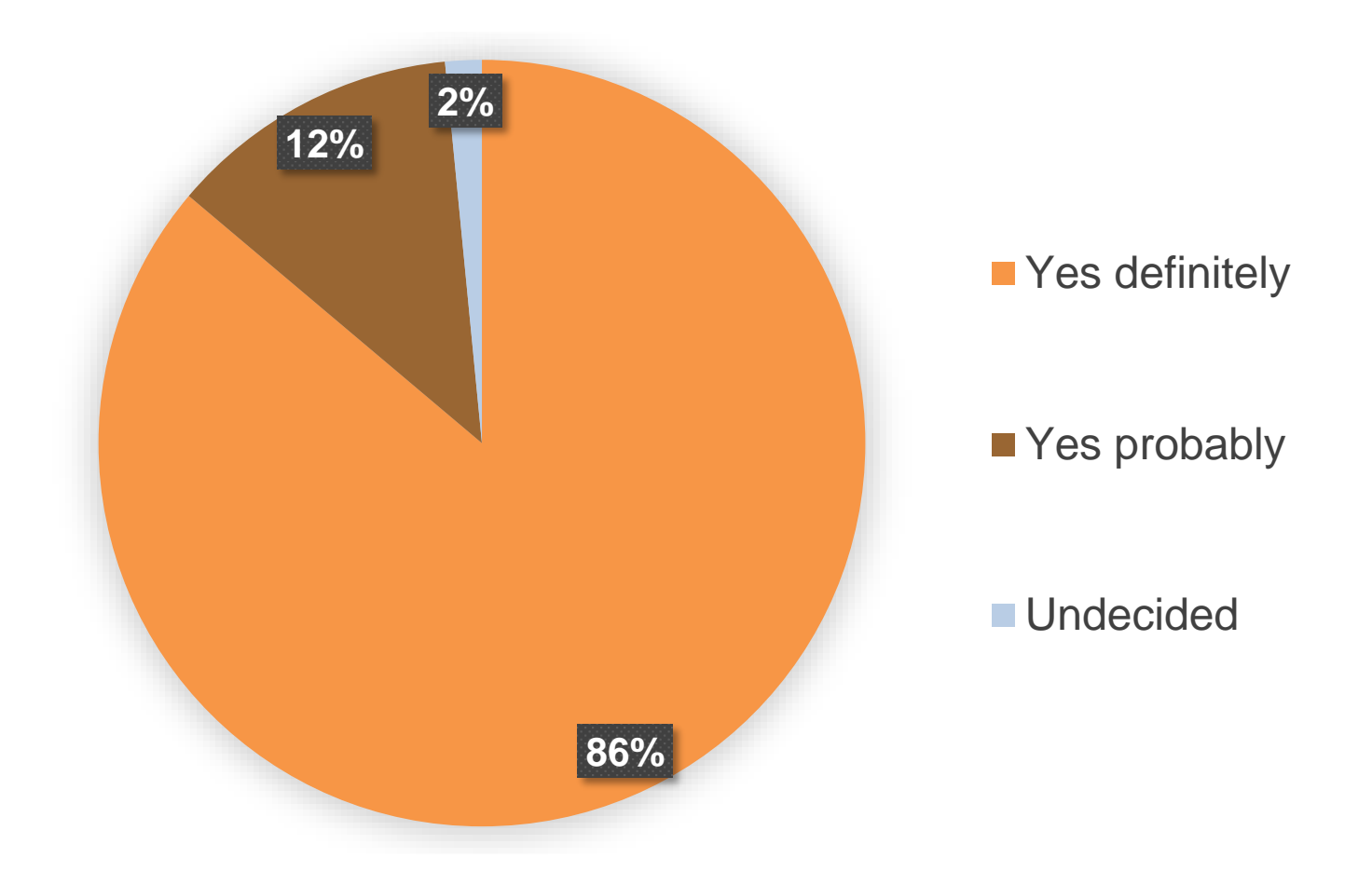

# Affordances of Corpus Tools for Proofreading/Editing

- show *issues in language, content* and *organisation* that are not evident when reading linearly
- **EXECTE:** enable *comparisons* of writing e.g. between thesis chapters or between student and expert texts
- *de-familiarise* an over-familiar text

# Affordances of Corpus Tools for Proofreading/Editing

*organisation* that are not evident when reading

- show *issues in language, content* and
- **EXEDENT EXELEVARGE EXERGE SHETHER** increase writers' autonomy and **control**
- **EXPLORED EXPLORATION** and **learning** 
	- **EXED FEE AT A CONTER THE INCRYS THE PROPERT THE PROPERTY REPORTS**
- *de-familiarise* an over-familiar text

## A bird's eye view from above

# A bug's eye view from below

### References

- Anthony, L. (2018). AntConc (Version 3.5.7) [Computer Software]. Tokyo, Japan: Waseda University. Available at <http://www.laurenceanthony.net/>
- Anthony, L., (2017). AntFileConverter (1.2.1). [computer program] Tokyo, Japan: Waseda University. Available at: <http://www.laurenceanthony.net/>
- Boulton, A., & Cobb, T. (2017). Corpus use in language learning: A meta-analysis. *Language Learning*, *67*(2), 348–393.
- Burrough-Boenisch, J. (2013). Defining and describing editing. In V. Matarese (Ed.), *Supporting research writing: Roles and challenges in multilingual settings* (pp. 141–155). Amsterdam: Elsevier Science.
- Charles, M. (2014). Getting the corpus habit: EAP students' long-term use of personal corpora. *English for Specific Purposes*, *35*, 30–40.
- Charles, M. (2017). Do-it-yourself corpora in the classroom: Views of students and teachers. In K. Hyland & L. Wong, (Eds.), *Faces of English education: Students, teachers and pedagogy* (pp. 107–123). Abingdon: Routledge.
- Charles, M. (2018) Corpus-assisted editing: More than just concordancing. *Journal of English for Academic Purposes, 36,* 15-25.
- Lee, D., & Swales, J. (2006). A corpus-based EAP course for NNS doctoral students: Moving from available specialized corpora to self-compiled corpora. *English for Specific Purposes*, *25*(1), 56–75.
- Lillis, T., & Curry, M. J. (2010). *Academic Writing in a Global Context*. London: Routledge.
- Thompson, P. (2013). Thesis and dissertation writing. In B. Paltridge & S. Starfield (Eds.), *The Handbook of English for Specific Purposes* (pp. 283–299). Oxford: Wiley-Blackwell.